Creare poster online con Posterilove

Scritto da Administrator Venerdì 08 Ottobre 2021 18:00 Creare poster online con Posterilove

Scritto da Administrator Venerdì 08 Ottobre 2021 18:00

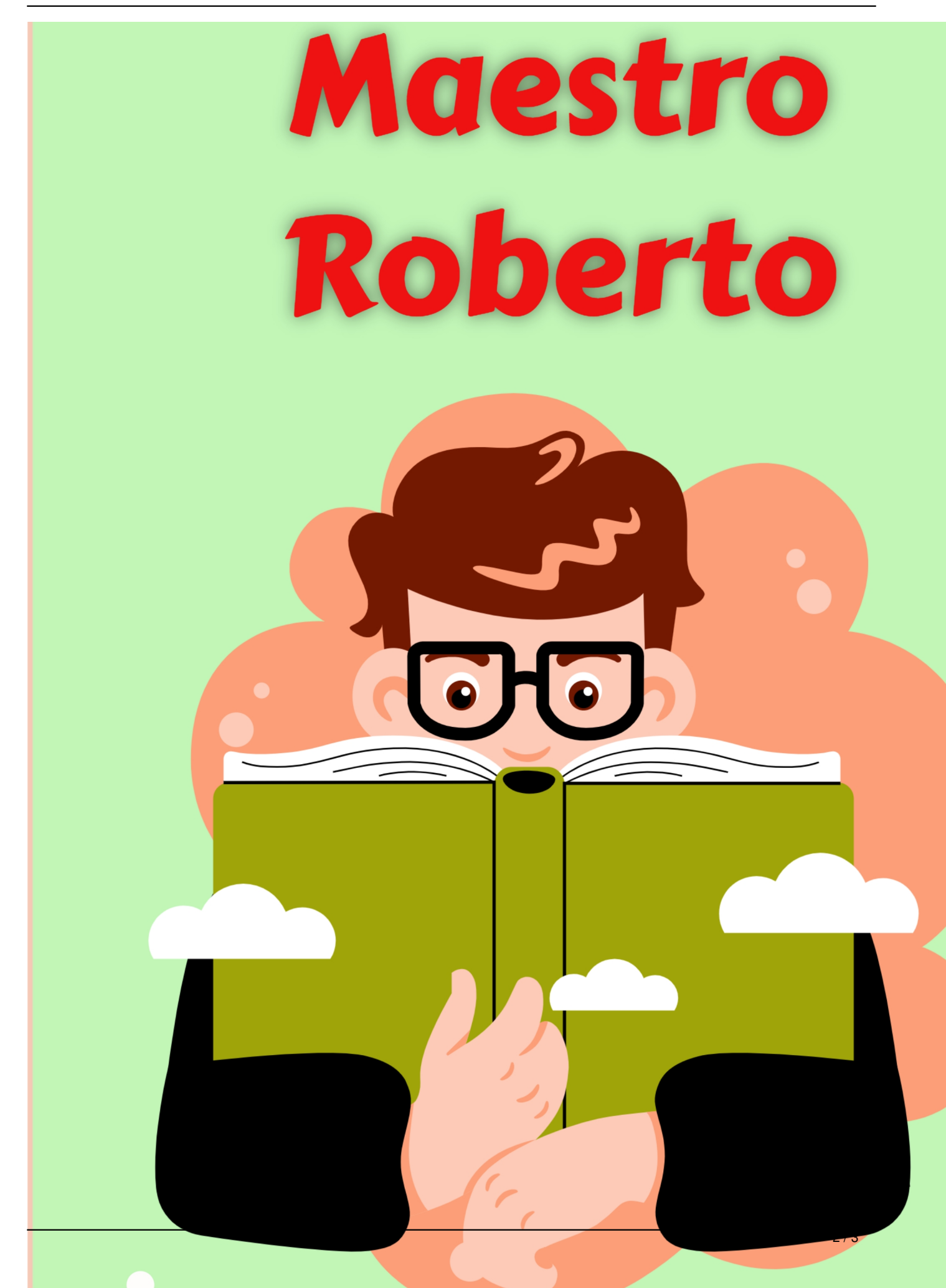

ER TRANSITION AND DESCRIPTION OF THE RESIDENCE OF THE RESIDENCE OF THE RESIDENCE OF THE RESIDENCE OF THE RESIDENCE OF THE RESIDENCE OF THE RESIDENCE OF THE RESIDENCE OF THE RESIDENCE OF THE RESIDENCE OF THE RESIDENCE OF TH